# МІНІСТЕРСТВО ОСВІТИ І НАУКИ УКРАЇНИ **ПОЛТАВСЬКА ДЕРЖАВНА АГРАРНА АКАДЕМІЯ**

Кафедра галузеве машинобудування

# **СИЛАБУС НАВЧАЛЬНОЇ ДИСЦИПЛІНИ**

# **Системи 3D моделювання**

(міжфакультетська вибіркова навчальна дисципліна)

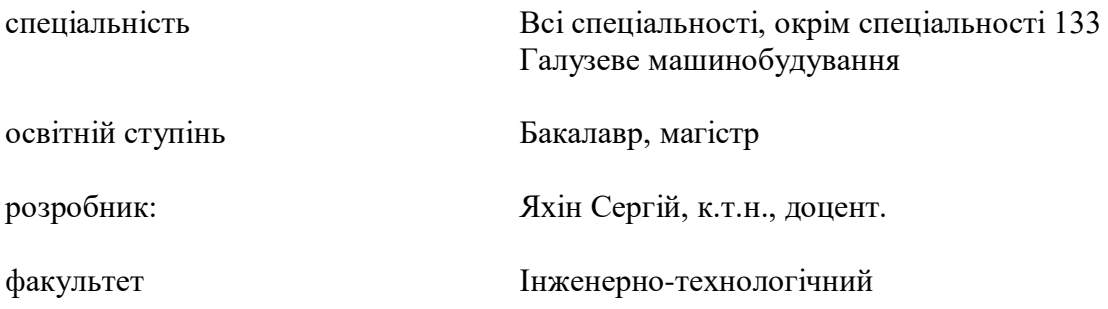

Полтава 2020 р.

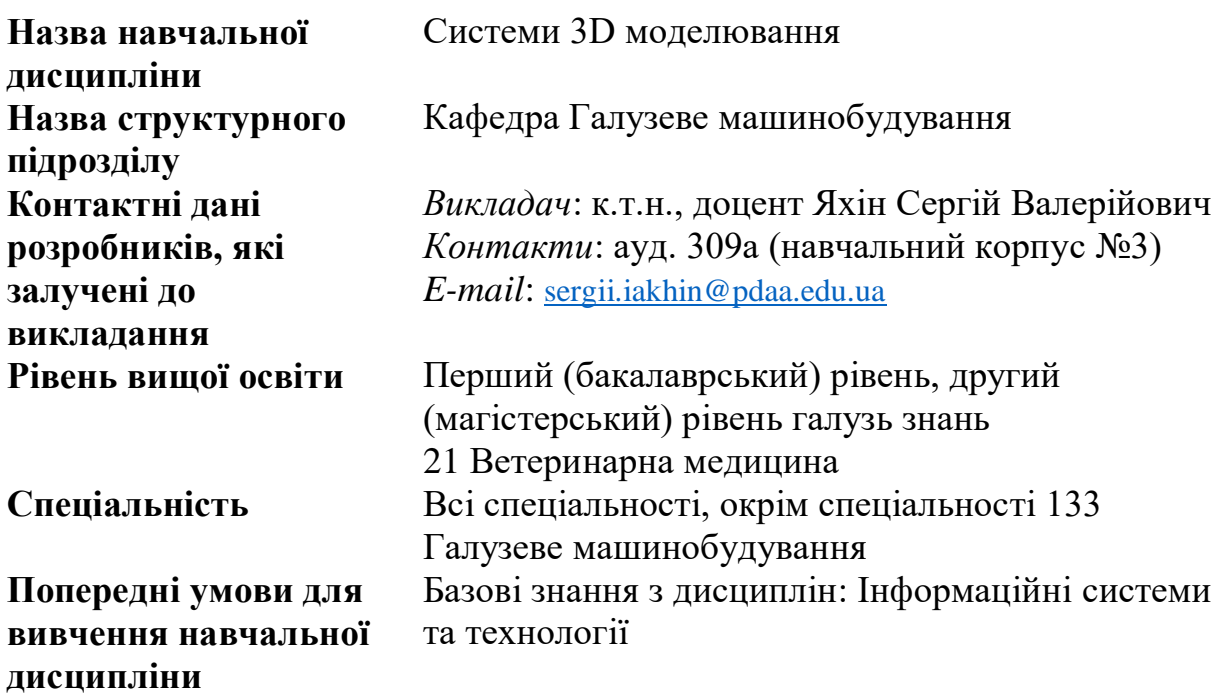

#### **Заплановані результати навчання:**

*Мета вивчення навчальної дисципліни* формування у студентів теоретичних знань і практичних навичок застосування прикладних програмних пакетів при виконанні завдань, що передбачають моделювання тривимірних графічних об'єктів.

*Основні завдання навчальної дисципліни*: навчити студентів технологій моделювання та обробки тривимірних графічних моделей та основам практичного використання програмних додатків 3D моделювання.

#### **Компетентності:**

*загальні:*

- здатність застосовувати інформаційні технології;
- здатність до абстрактного мислення, аналізу та синтезу;
- здатність використовувати знання у практичних ситуаціях;
- здатність навчатися та оволодівати сучасними знаннями;
- здатність застосовувати комп'ютерні програмні засоби для розв'язування фахових завдань;
- здатність застосовувати комп'ютерне програмне забезпечення для вирішення завдань моделювання.

#### **Результати навчання:**

- знати методи тривимірних побудов та редагування тривимірних моделей;
- володіти методами збереження та обміном графічної інформації та обміну нею між прикладними програмними додатками.

# **Програма навчальної дисципліни:**

**Тема 1.** Графічні об'єкти систем моделювання **Тема 2.** Редагування графічних елементів та їх груп **Тема 3.** Засоби створення та редагування 3D моделей **Тема 4.** Побудова збірних 3D моделей

# **Трудомісткість:**

Загальна кількість годин 90 год. Кількість кредитів 3,0 Форма семестрового контролю залік

## **Додаткові матеріали для представлення навчальної дисципліни:**

Робоча навчальна програма, презентація.

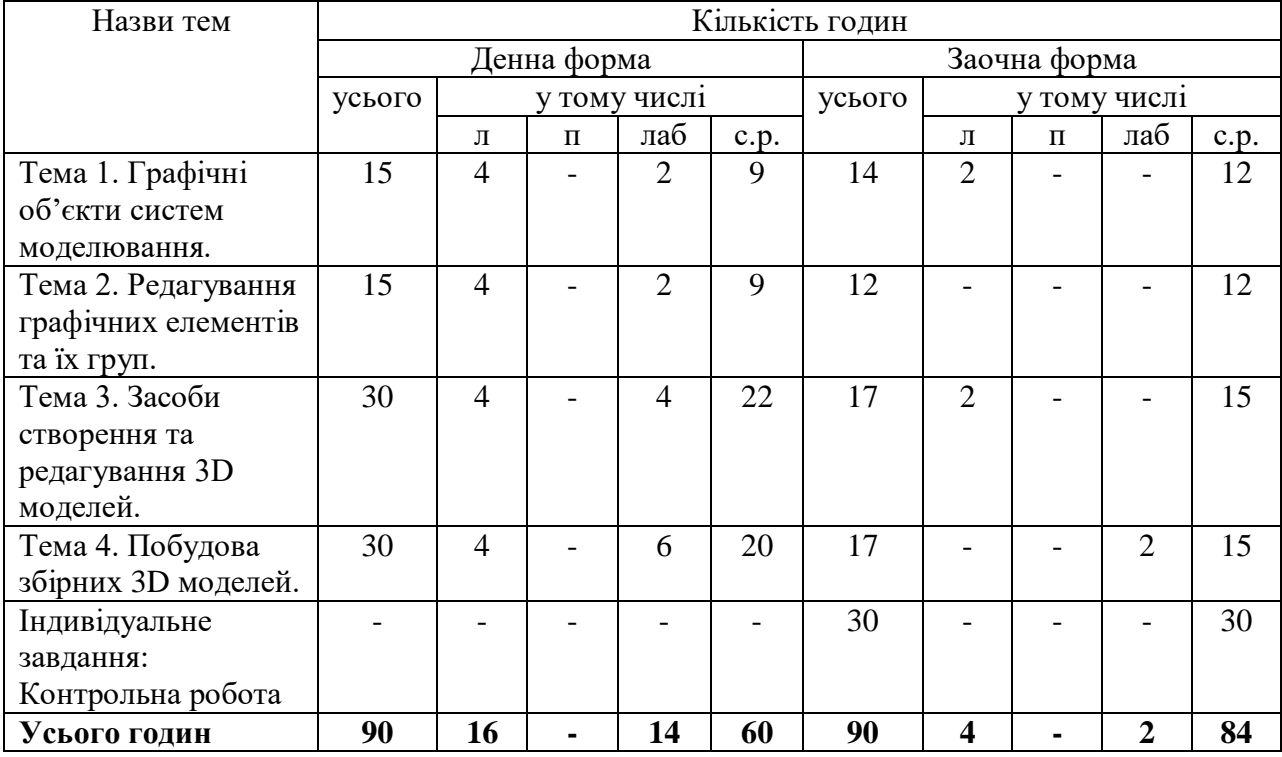

# **Структура (тематичний план) навчальної дисципліни**

## **Критерії оцінювання та засоби діагностики результатів навчання, форми поточного і підсумкового контролю**

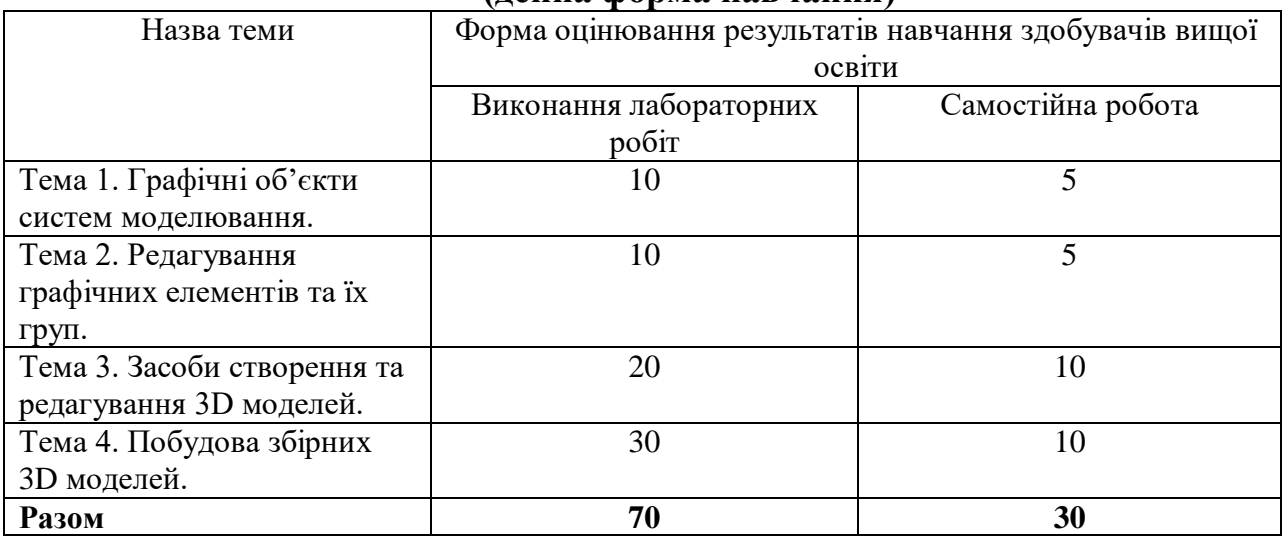

### **Схеми нарахування балів з навчальної дисципліни (денна форма навчання)**

Форми, шкала та критерії оцінювання результатів навчання при проведенні поточного контролю успішності здобувачів вищої освіти:

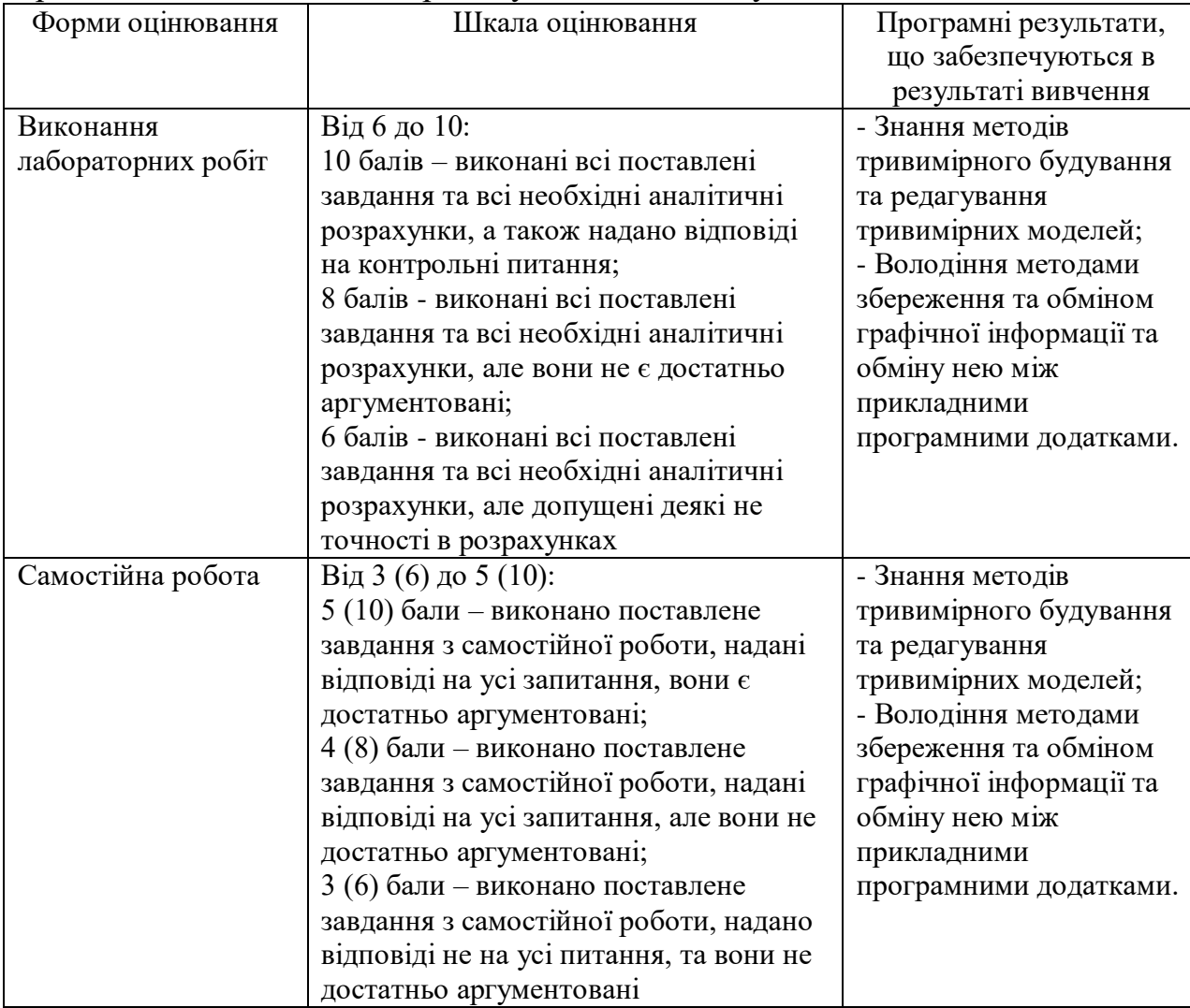

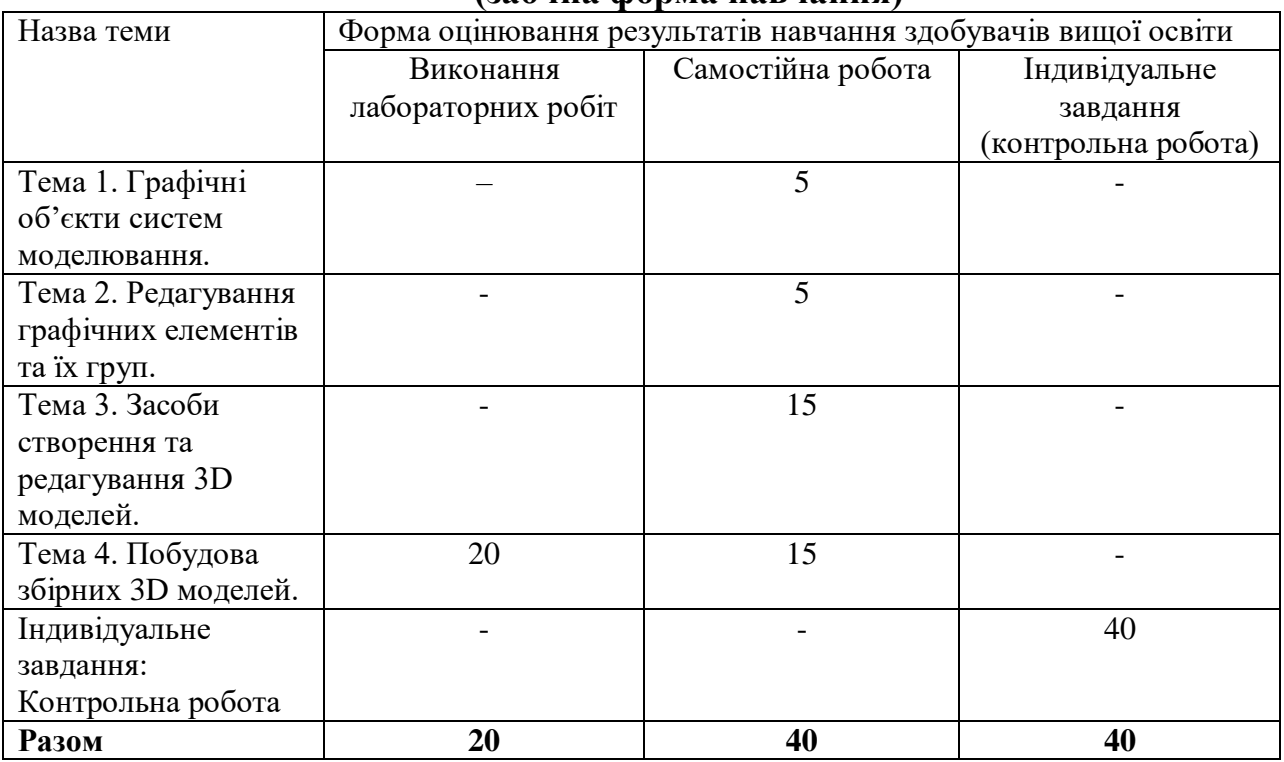

### **Схеми нарахування балів з навчальної дисципліни (заочна форма навчання)**

# Форми, шкала та критерії оцінювання результатів навчання при проведенні поточного контролю успішності здобувачів вищої освіти:

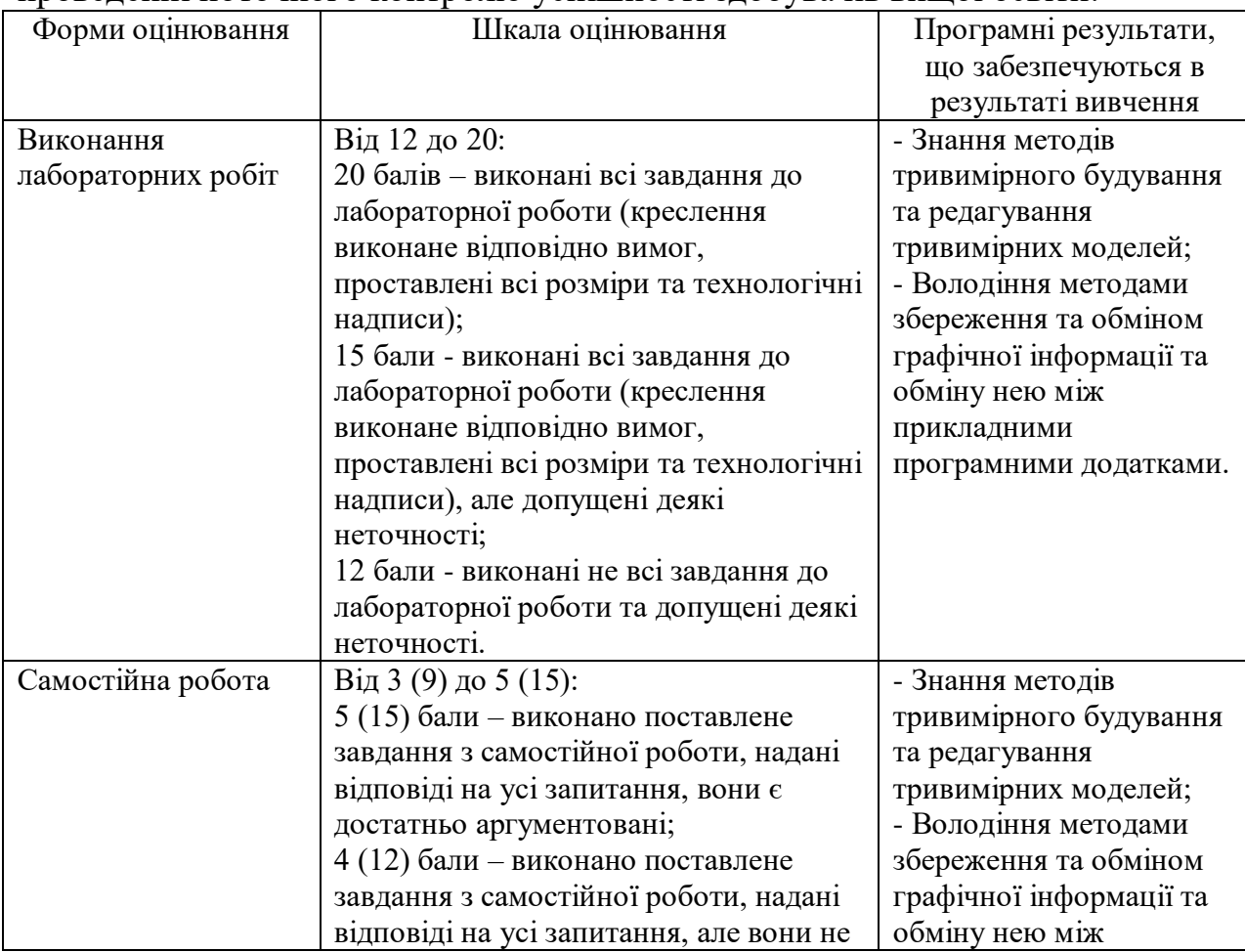

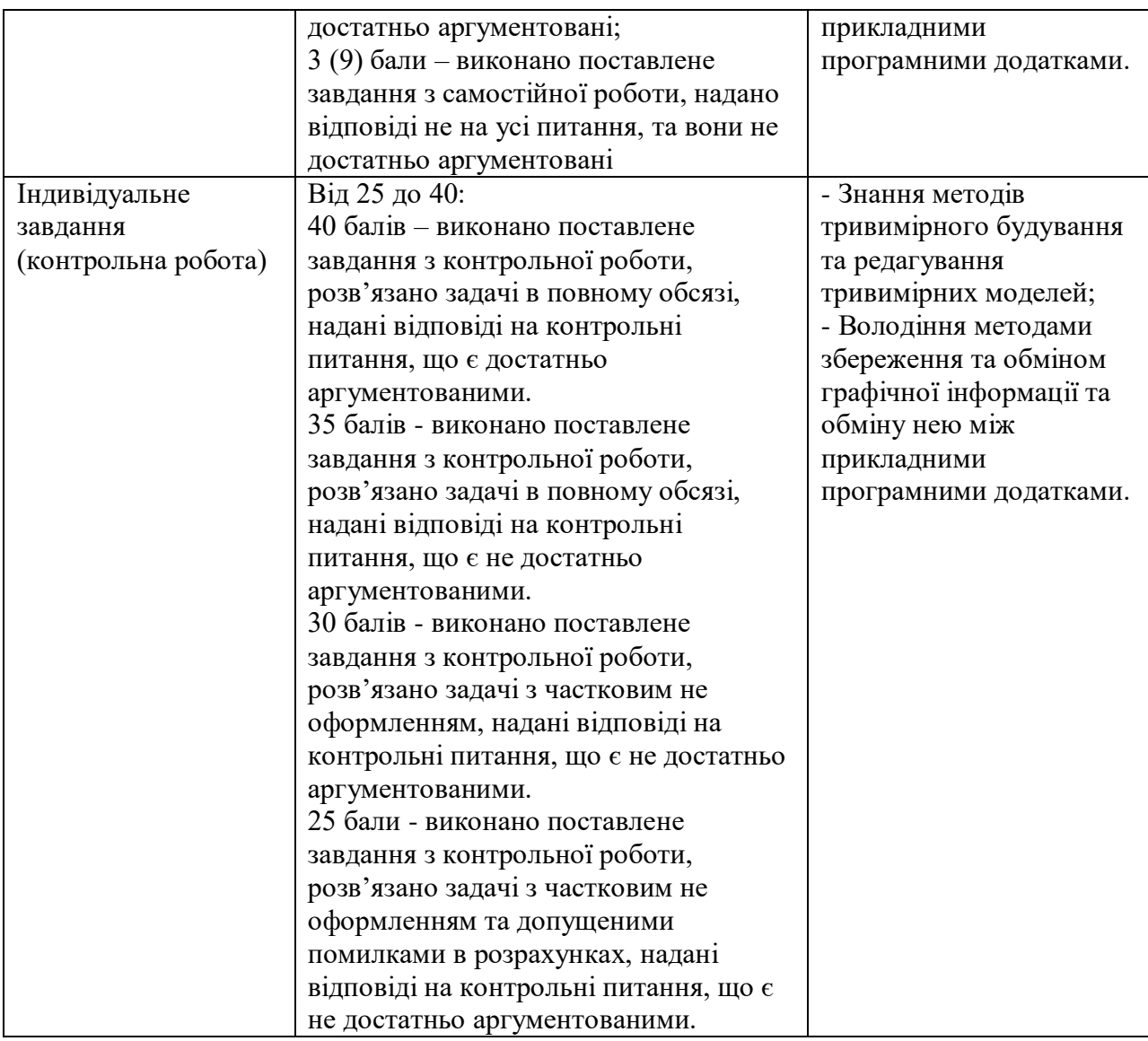

## **Рекомендовані джерела інформації**

#### **Основні**

- 1. Зиновьев Д. В. Основы проектрирования в Autodesk Inventor 2016. 2-е изд. под ред. Азанова Москва: ДМК Пресс, 2017. 256 с.: ил. ISBN 978-5- 97060-401-4
- 2. Зиновьев Д. В. Основы проектирования в SOLIDWORKS. 1-е изд. под ред. Азанова М. Москва: ДМК Пресс, 2017. 240 с.: ил. ISBN 978-5-97060- 556-1
- 3. Зиновьев Д. В. Основы проектирования в КОМПАС-3D v17. 2-е изд. под ред. Азанова Москва: ДМК Пресс, 2018. 256 с.: ил. ISBN 978-5-97060-556- 1

#### **Допоміжні**

4. Аксарин П.Е. Чертежи для деталирования. Учебное пособие для студентов высших учебных заведений. – 2-е изд., доп. – М: Машиностроение, 1993. – 160 с. ISBN 5-217-01029-0

- 5. Основи комп'ютерної графіки [Текст]: Навч. пос. Веселовська Г.В., Ходакова В.Є. - К.: Кондор, 2015. - 584 с. ISBN 978-966-844-718-2
- 6. Інженерна графіка: креслення, комп'ютерна графіка: навч. посіб. для студ. вищих навч. закл. А. П. Верхола, Б. Д. Коваленко, В. М. Богданов та ін.; за наук. ред. Док. Педагогічн. наук, проф.А. П. Верхоли. - Київ: Каравела, 2005. - 304 с. - (Вища освіта в Україні). ISBN 966-8019-35-0

## **Інформаційні ресурси**

- 7. Азбука КОМПАС-ГРАФИК URL: [https://kompas.ru/source/info\\_materials/2018/Azbuka-KOMPAS-](https://kompas.ru/source/info_materials/2018/Azbuka-KOMPAS-3D.pdf)[Graphic.pdf\(](https://kompas.ru/source/info_materials/2018/Azbuka-KOMPAS-3D.pdf)дата звернення: 30.08.2019)
- 8. Азбука КОМПАС 3D URL: [https://kompas.ru/source/info\\_materials/2018/Azbuka-KOMPAS-](https://kompas.ru/source/info_materials/2018/Azbuka-KOMPAS-3D.pdf)[3D.pdf\(](https://kompas.ru/source/info_materials/2018/Azbuka-KOMPAS-3D.pdf)дата звернення: 30.08.2019)
- 9. Artisan Rendering. Руководство пользователя URL: [https://kompas.ru/source/info\\_materials/2018/Artisan\\_quickstart\\_guide.p](https://kompas.ru/source/info_materials/2018/Artisan_quickstart_guide.) df (дата звернення: 01.12.2020)
- 10. Построение моделей и создание чертежей деталей в системе Autodesk Inventor: учебное пособие. Журбенко П.А., Алиева Н.П., Сенченкова Л.С. М.: МГТУ им. Н.Э. БАУМАНА, 2009. – 99 с. URL: [http://www.bmstu.ru/ps/~agoryachkina/fileman/download/Inventor/Учебное](http://www.bmstu.ru/ps/~agoryachkina/fileman/download/Inventor/Учебное%20пособие%20Inventor.pdf)  [пособие Inventor.pdf](http://www.bmstu.ru/ps/~agoryachkina/fileman/download/Inventor/Учебное%20пособие%20Inventor.pdf) (дата звернення: 01.12.2020)
- 11. Система дистанційного навчання Полтавської державної аграрної академії: URL: [https://moodle.pdaa.edu.ua](https://moodle.pdaa.edu.ua/) (дата звернення: 01.12.2020)
- 12. Інформаційний сайт присвячений проектуванню та комп'ютерній графіці URL: [http://dwg.ru](http://dwg.ru/) (дата звернення: 01.12.2020)